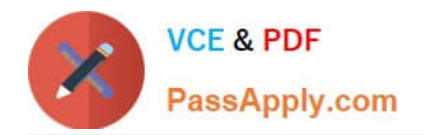

# **C\_TS422\_2020Q&As**

SAP Certified Application Associate - SAP S/4HANA Production Planning and Manufacturing

## **Pass SAP C\_TS422\_2020 Exam with 100% Guarantee**

Free Download Real Questions & Answers **PDF** and **VCE** file from:

**https://www.passapply.com/c\_ts422\_2020.html**

### 100% Passing Guarantee 100% Money Back Assurance

Following Questions and Answers are all new published by SAP Official Exam Center

**Colonization** Download After Purchase

- **@ 100% Money Back Guarantee**
- **63 365 Days Free Update**
- 800,000+ Satisfied Customers

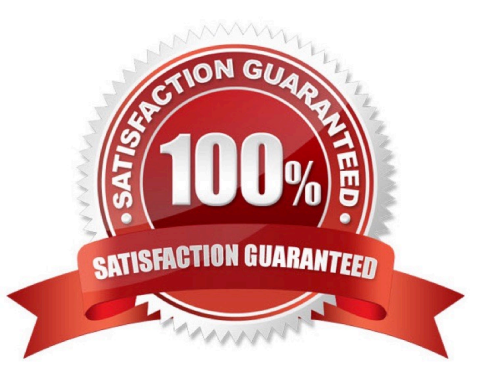

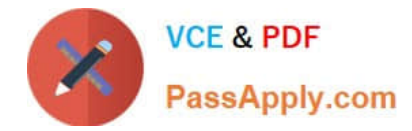

#### **QUESTION 1**

Which item statuses can you select inside a material BOM? (Choose 2)

- A. Service
- B. Sales
- C. Quality management
- D. Engineering

Correct Answer: BD

#### **QUESTION 2**

What are the consequences when you assgn a planned order to a production line manually, using the planning table in repetitive manufacturing?

- A. The planed order\\'s component availability is checked.
- B. The planed order is converted to production order.
- C. The planned order\\'s components are copied to the picking list.
- D. The planed order generates capacity requirements

Correct Answer: D

#### **QUESTION 3**

Your project used process orders for the production of liquid chemicals.

What can you define to ensure that the production flow happens only in physically connected tanks?

- A. Operation network
- B. Work center hierarchy
- C. Setup matrix
- D. Resource network

Correct Answer: B

#### **QUESTION 4**

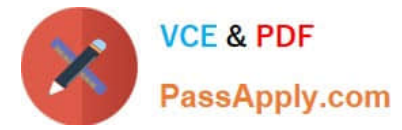

Which chart types does the tabular planning table provide in SAP S/4HANA? (Choose 2)

- A. Order (pool) chart
- B. Work center capacities chart
- C. Capacity requirements chart
- D. Order (dispatched) chart

Correct Answer: BC

#### **QUESTION 5**

What is the difference between co-products and by-products?

- A. Only co-products appear in the process or production order settlement rule.
- B. Only co-products can be manufactured in isolation from the main product.
- C. Only co-products are identified by a special item category in the bill of material (BOM).
- D. Only by-products have a zero inventory valuation.

Correct Answer: A

Latest C TS422 2020 **[Dumps](https://www.passapply.com/c_ts422_2020.html)** 

[C\\_TS422\\_2020 Study](https://www.passapply.com/c_ts422_2020.html) [C\\_TS422\\_2020 Braindumps](https://www.passapply.com/c_ts422_2020.html) **[Guide](https://www.passapply.com/c_ts422_2020.html)**